fun """ rotates colours around LEDs """

col\_index = int((midi - 47) / 27  $*$  11) # set midi pitch in range from 47 to 74 (was 27  $*$  13 but  $\overline{\text{bright} = 0.05}$  adjusted to prevent red on high notes) if col\_index < 0:

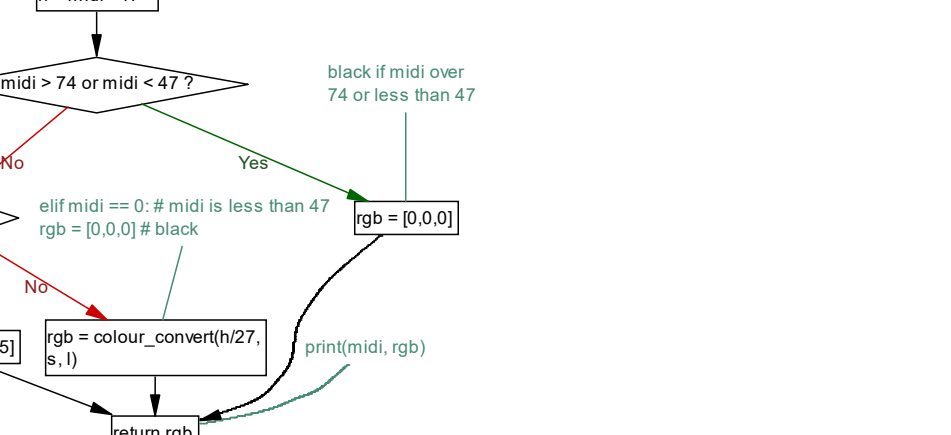

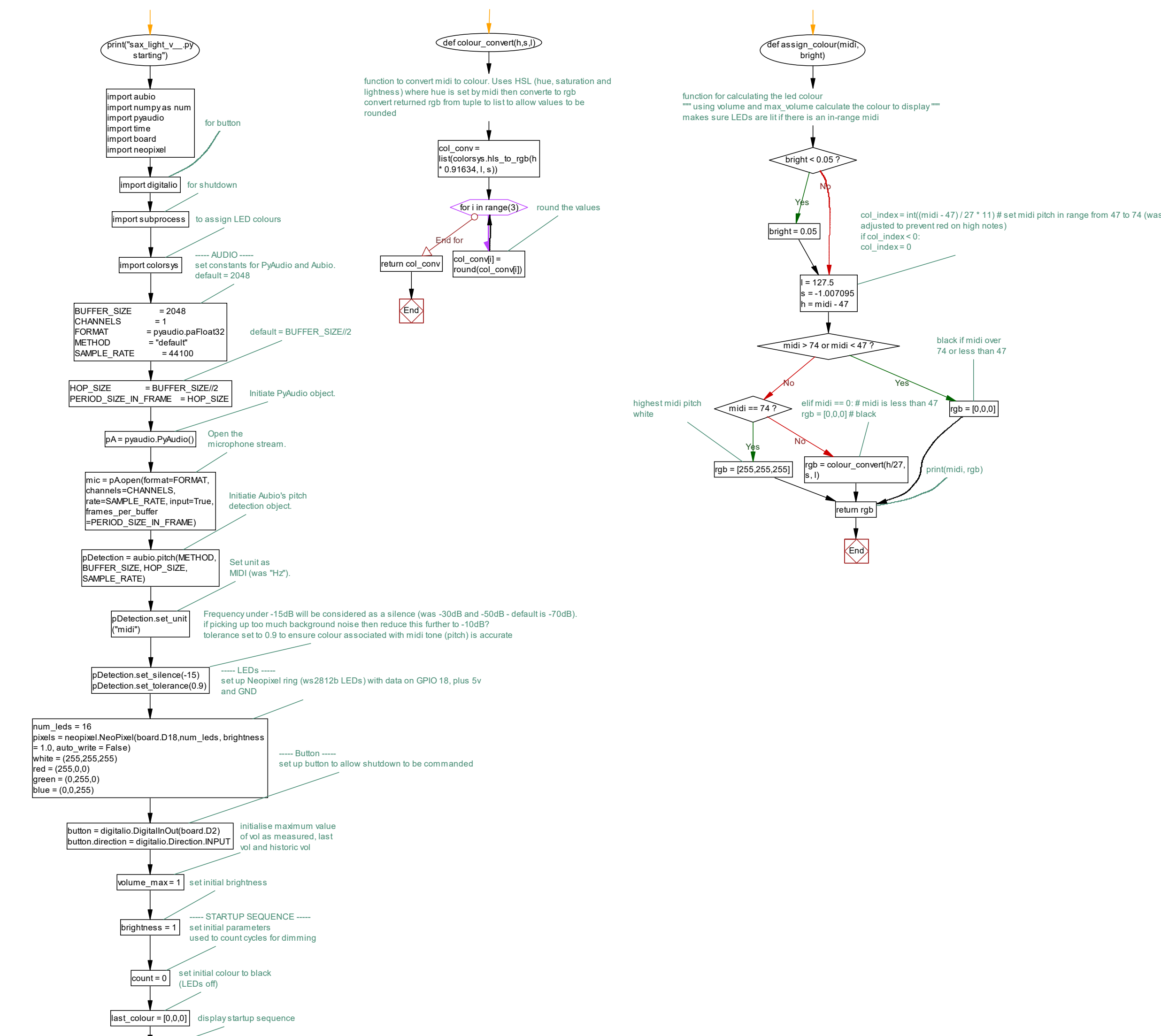

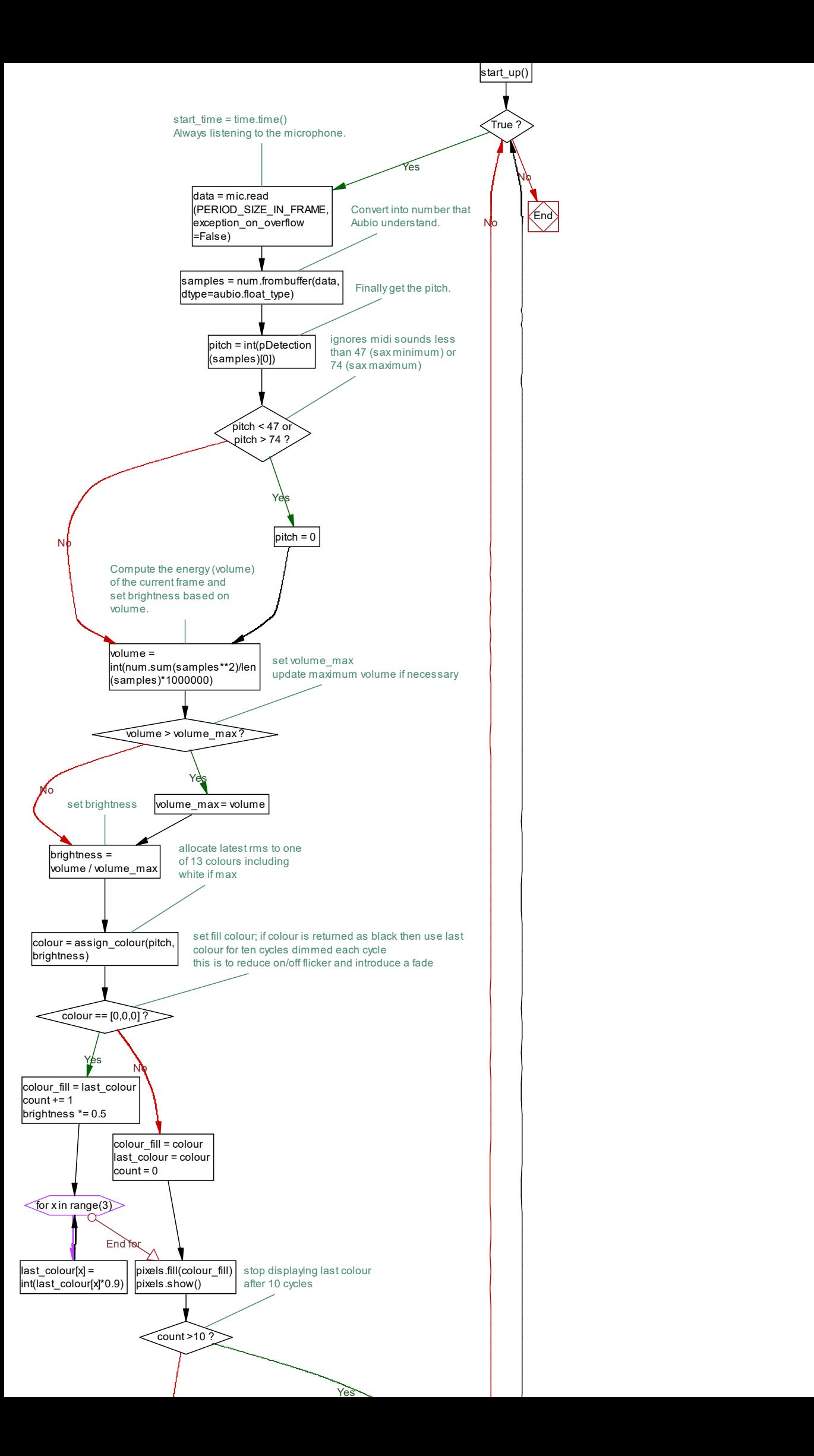

End and the second contract of the second contract of the second contract of the second contract of the second contract of the second contract of the second contract of the second contract of the second contract of the sec

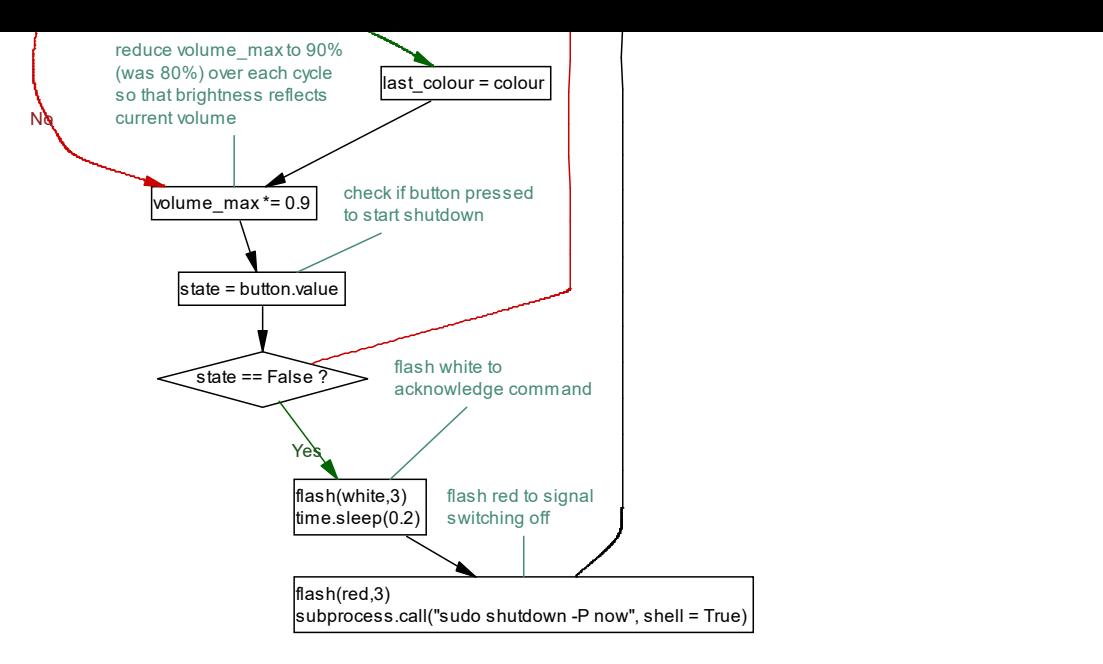

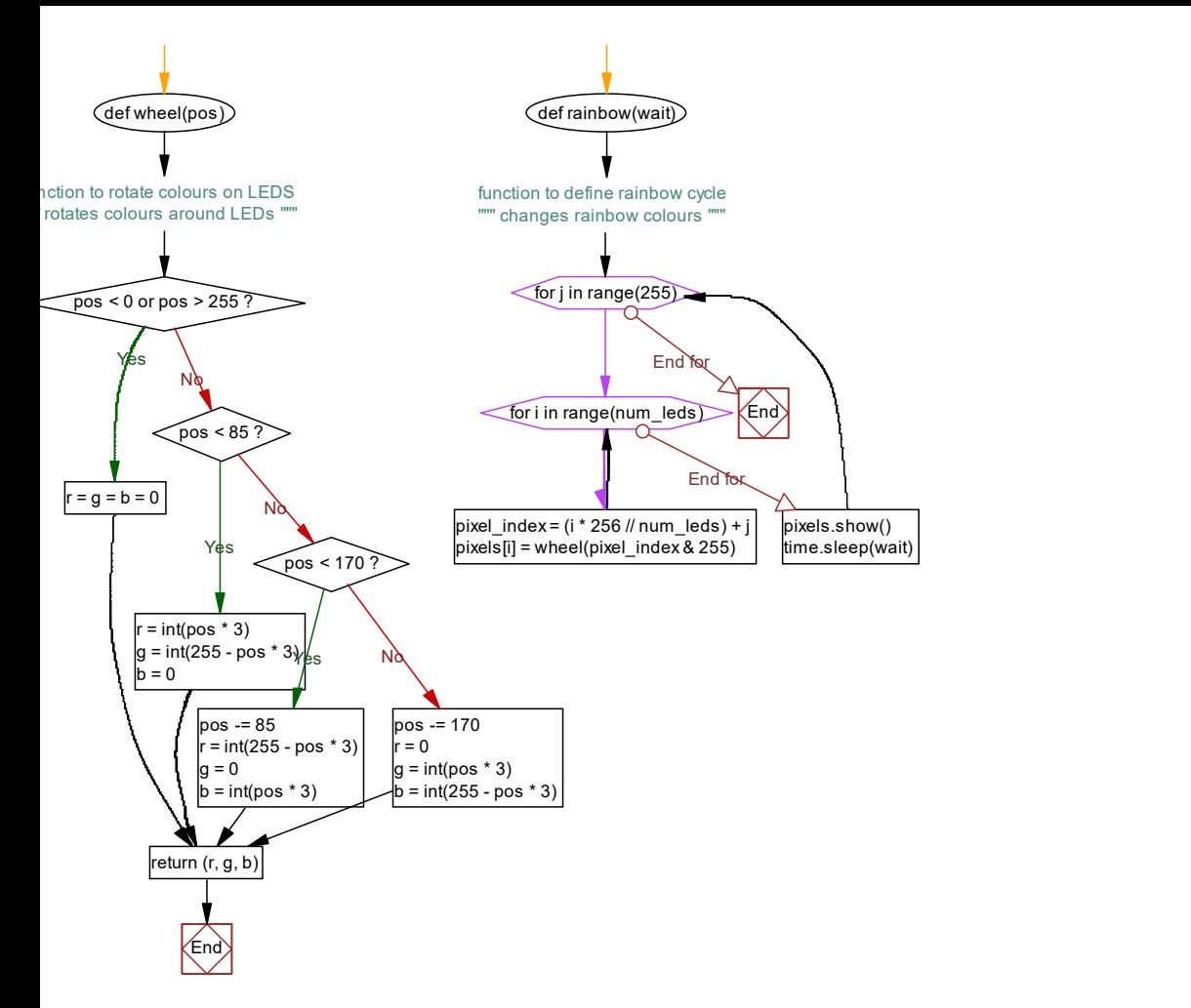

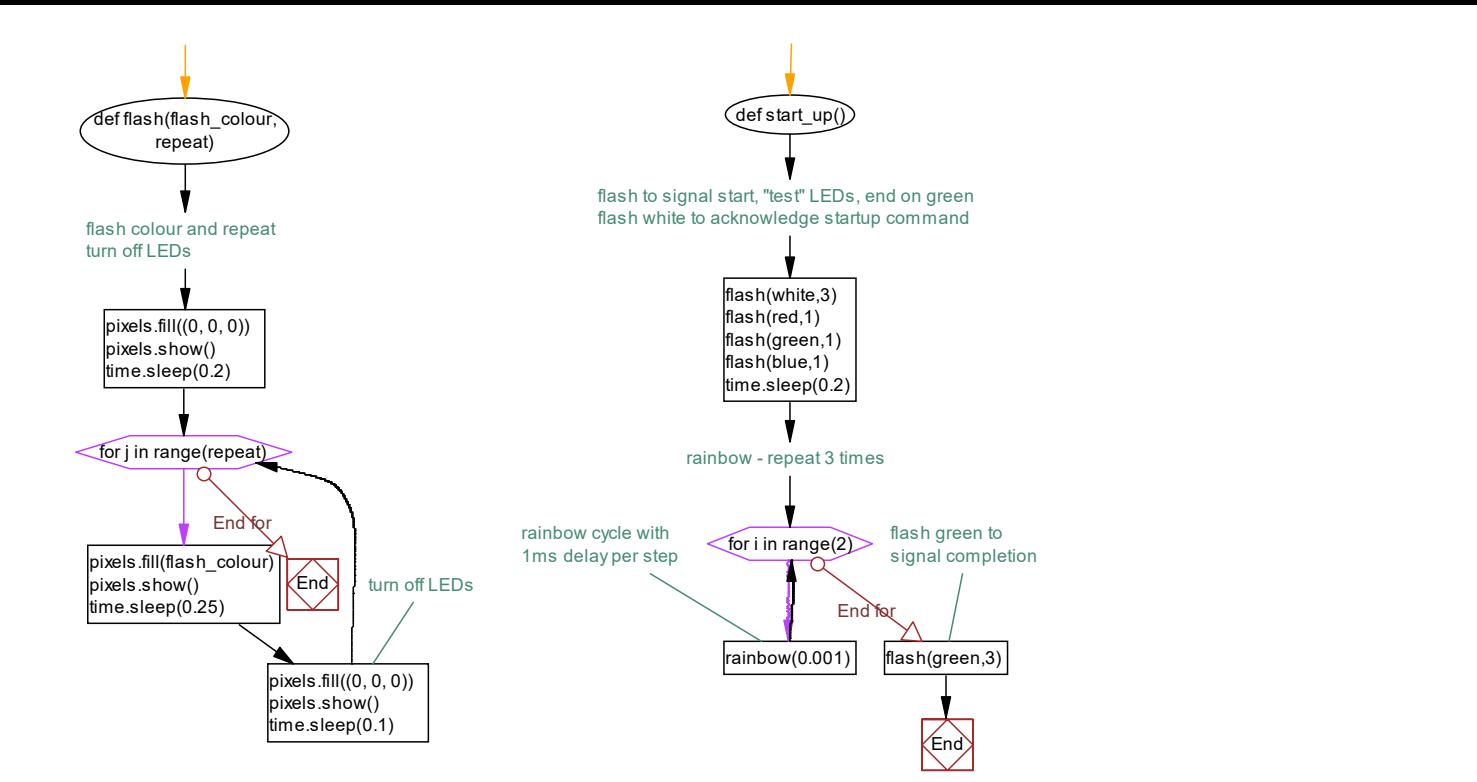

End and the second contract of the second contract of the second contract of the second contract of the second contract of the second contract of the second contract of the second contract of the second contract of the sec